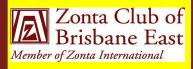

# East-enders

MAY 2013

Next Dinner Meeting
Monday
13 May 2013 @ 6.30pm
Jo Diessel's Home
Apologies to: Jo Diessel by 10 May 2013
Ph: 0412 212 646 or Email: jo@picopond.com

### President's Patter

### **Board Members:**

Jill Hedley (President)

Heather Mildwaters (Vice-President)

Jo Diessel (Secretary)

Lyn Papa (Treasurer)

Directors:

Melissa Ablitt
Denise Conroy
Irene Kinder

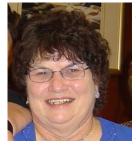

our April meeting resulted in the club making a lot of important decisions not the least of which was the election of

the 2013-2014 Board.

We were fortune in having Lisa and Kim from Madonna House as our guests. It was both inspiring and distressing to hear their stories. It is a matter of concern that in a society that considers itself to be enlightened and tolerant, domestic violence is still a problem. It is encouraging to hear that our help is so appreciated and that they do have some success in assisting some of the women to make a new start. Theirs is a difficult task and I am sure that other members were as impressed as I was with the professional manner in which these

A very full program at ladies approach their work.

The meeting also addressed the submissions put forward by members concerning service projects for the coming year. I will not detail those as they are listed elsewhere, but it is exciting for the club to be increasing and diversifying our efforts to advance the status of women in our local area.

In conclusion, I wish the incoming Board every success in following and expanding on the journey that we have commenced in the last few months and extend my personal thanks to the outgoing Board and to all club members for their support over the past two years.

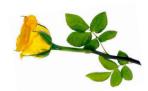

Postal Address: GPO Box 3060, Brisbane, Q., 4001.

Email: <u>brisbaneeast@zontadistrict22.org</u> Website: <u>http://brisbaneeast.zontadistrict22.org</u>

Facebook: Zonta Club of Brisbane East Charter Number: 1235 13 March 1989

# **Guest Speakers**

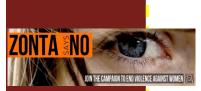

Guest Speakers at our April Dinner Meeting were the two Co-ordinators from the Women's Refuge that the Club supports. Their talk was very informative regarding how the refuge operates, how the women who enter their doors are referred to them, the support provided to the women and the funding the Refuge receives. The women participate in a twelve week program which includes workshops on building self-esteem, budgeting, parenting and life skills. In addition, they receive assistance with finding alternative accommodation, dealing with Centrelink regarding benefits and in a number of cases, simply going to a supermarket and shopping.

We heard stories of the successes – those women who, with their children, are determined to move forward, but sadly we also heard of those women who return to the perpetrator of the violence with the violence then often repeated. Club members were thanked for their support of the women and children staying at the Refuge and we heard how our small contributions are appreciated by the women who receive them.

# **Incoming Board**

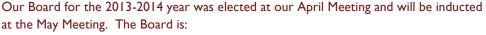

President: Ros Kinder
Vice-President: Jo Diessel

Secretary: Bronwyn Campbell

Treasurer: Irene Kinder

Directors: Mel Ablitt

Beulah Castan

Our Nominating Committee for the coming year was also elected and is Beverley Farley, Chairman with Members Heather Mildwaters and Lyn Papa. This Committee will report with its slate at our March 2014 Meeting.

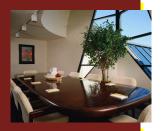

# Blue Illusion - successful fundraiser

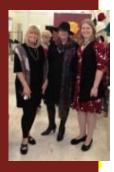

What a great way to raise funds for our service projects – fun with fashion. Many many thanks to Elaine and her staff at Blue Illusion, Bulimba. We had six wonderful models parading the clothes including our own Mel and Irene and friend Jo and didn't they all look just spectacular. Our Club Display Board went on show for the first time with promotional material about our Club prominently displayed alongside our Club Banner.

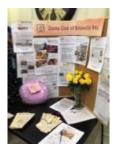

## **ZI News**

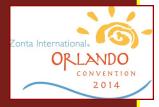

The ZI Convention site is now operating (http://orlando2014.zonta.org/Home.aspx) with details of the Convention venue and attractions around Orlando. The Marriott is now taking accommodation bookings and full details are on the site which is being progressively updated, so if you are considering Convention next year keep checking the site.

Amongst the What's New on the ZI site is a UNICEF Impact Report on our International Service Programs in Burkina Faso, Nepal, Afghanistan and Rwanda for the period 1998-2013 (http://zonta.org/LinkClick.aspx?fileticket=tSQGSXljUK4%3d&tabid=177)

# Member Profile -Ros Kinder - Club President-elect

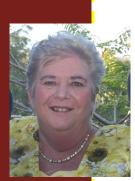

I was born and bred in Wynnum and have now returned to this wonderful bayside suburb in retirement. I have had a number of career changes since finishing Grade 12 at Wynnum State High School. My working life started as a Dental Assistant for fifteen months before commencing a cadetship as a Therapy Radiographer at the Queensland Radium Institute. I left QRI in 1971 to travel overseas first taking up a four month scholarship at the Goethe Institute in Schwabisch Hall before settling in Stuttgart, Germany and working in the 106th Finance Section of the US Army. Back in Brisbane in late 1974, I returned to QRI and continued there in senior positions until I accepted a role as an Industrial Advocate for the then Queensland Professional Officers' Association – a union for public sector employees. However, my career changes were not yet over and in 1991 I accepted a Senior Executive position in the Queensland Public Service as Executive Director HR with responsibility for developing HR policy across the public sector. In 1996 I established my own consulting business specialising in employee relations and drawing on my experience in government and the unions. My practice is still in operation today although I readily acknowledge I am in semi-retirement.

My involvement with Zonta started not long after I joined the public service. I was invited to a meeting and asked to join. I didn't know a lot about the organisation but liked its Mission and also selfishly saw membership as a way to increase my network of colleagues – little did I know just how involved I would become and how much satisfaction membership of Zonta would give to me personally!! The meeting after my induction was the AGM and I walked out of that meeting not only on the Club Board, but as Correspondence Secretary – a great learning experience.

When President of our Club in the late 1990s, another Club asked if I would accept a nomination as Area Director – it had never occurred to me to look further than our own Club. I did accept and was duly elected and this was one of the most rewarding positions – getting to know the II Clubs in our Area which was then Area 5. That was in 1998 and from then on I have had involvement each Biennium at the District level in either a Board position or as a Committee Chairman. My two years as District 24 Governor, although hectic and fast paced, were just magic as I visited Clubs across Queensland, NSW and the ACT and learned just what great things Zonta Clubs do in their local communities – it made me very proud to be a Zontian.

# Member Profile -Ros Kinder - Club President-elect (cont.)

Through my membership I have attended many Area Meetings, District Conferences and International Conventions. Each time I come away with a better understanding and appreciation of how Zonta throughout the world is actually making a difference in following its Mission of Advancing the Status of Women worldwide.

I am now looking forward to my second term as President of our Club. We are small in numbers, but I hope our numbers will grow over the coming year. We all have a commitment to Zonta so working together I am optimistic we will achieve the goals we have set for ourselves in regard to service and fundraising whilst enjoying fellowship with each other.

# **Change of Venue - May Meeting**

As the Bulimba Library meeting rooms are not available for our use, Jo has kindly offered to hold our May meeting at her home. Further details will be included in the May agenda.

### **Date Claimers**

| 13 May 2013 | AGM & Club Dinner Meeting | - lo Diessel's Home |
|-------------|---------------------------|---------------------|
|-------------|---------------------------|---------------------|

3 June 2013 Combined Board Meeting

17 June 2013 Dinner Meeting, Bulimba Library - NB Change of Date

24 June 2013 Board Meeting

27-29 September 2013 District 22 Conference, Noosa
27 June- I July 2014 ZI Convention, Orlando, Florida